# **Sequence Similarity Searching**

## **Why Compare Sequences?**

- Identify sequences found in lab experiments
	- What is this thing I just found?
- Compare new genes to known ones
- Compare genes from different species
	- information about evolution
- Guess functions for entire genomes full of new gene sequences

## Are there other sequences like this one?

1) Huge public databases - GenBank, Swissprot, etc. 2) Sequence comparison is the most powerful and reliable method to determine evolutionary relationships between genes 3) Similarity searching is based on alignment 4) **BLAST** and **FASTA** provide rapid similarity searching a. rapid = approximate (heuristic) b. false + and - scores

## Similarity is based on Alignment

GATG**C**C**A**T**AGAGCTGTAGTC**GT**A**CCC**T <—**

**—> C**T**A**G**AGAGC-GTAGTC**AG**A**GTG**T**CTTTGAGTTCC

## **Similarity ≠ Homology**

- 1) 25% similarity  $\geq$  100 AAs is strong evidence for homology
- 2) Homology is an evolutionary statement which means "descent from a common ancestor"
	- common 3D structure
	- usually common function
	- homology is all or nothing, you cannot say "50% homologous"

#### Alignment is Based on Dot Plots

1) two sequences on vertical and horizontal axes of graph

2) put dots wherever there is a match 3) diagonal line is region of identity (local alignment)

4) apply a window filter - look at a group of bases, must meet % identity to get a dot

## **Simple Dot Plot**

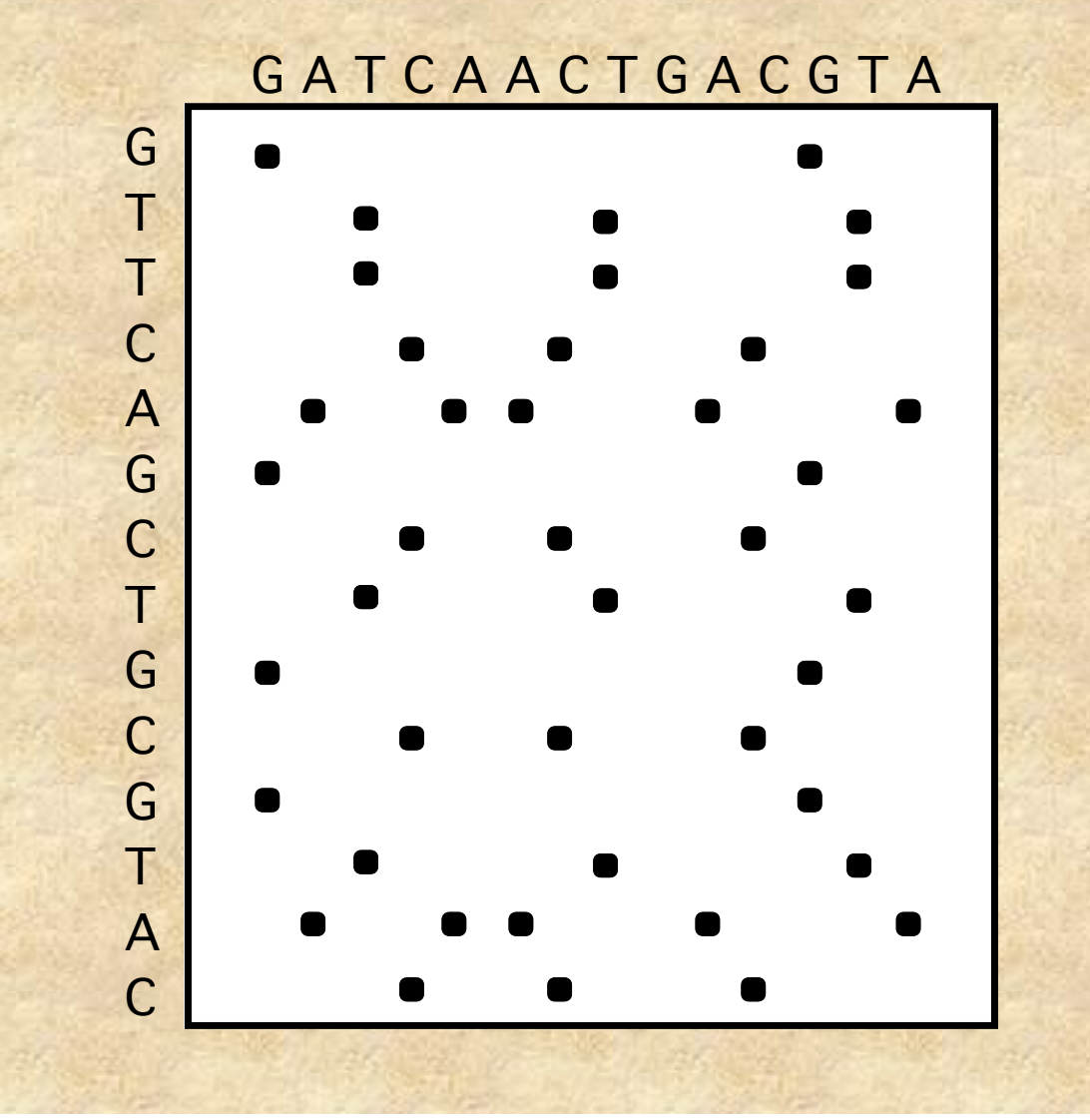

## Dot plot filtered with 4 base window and 75% identity

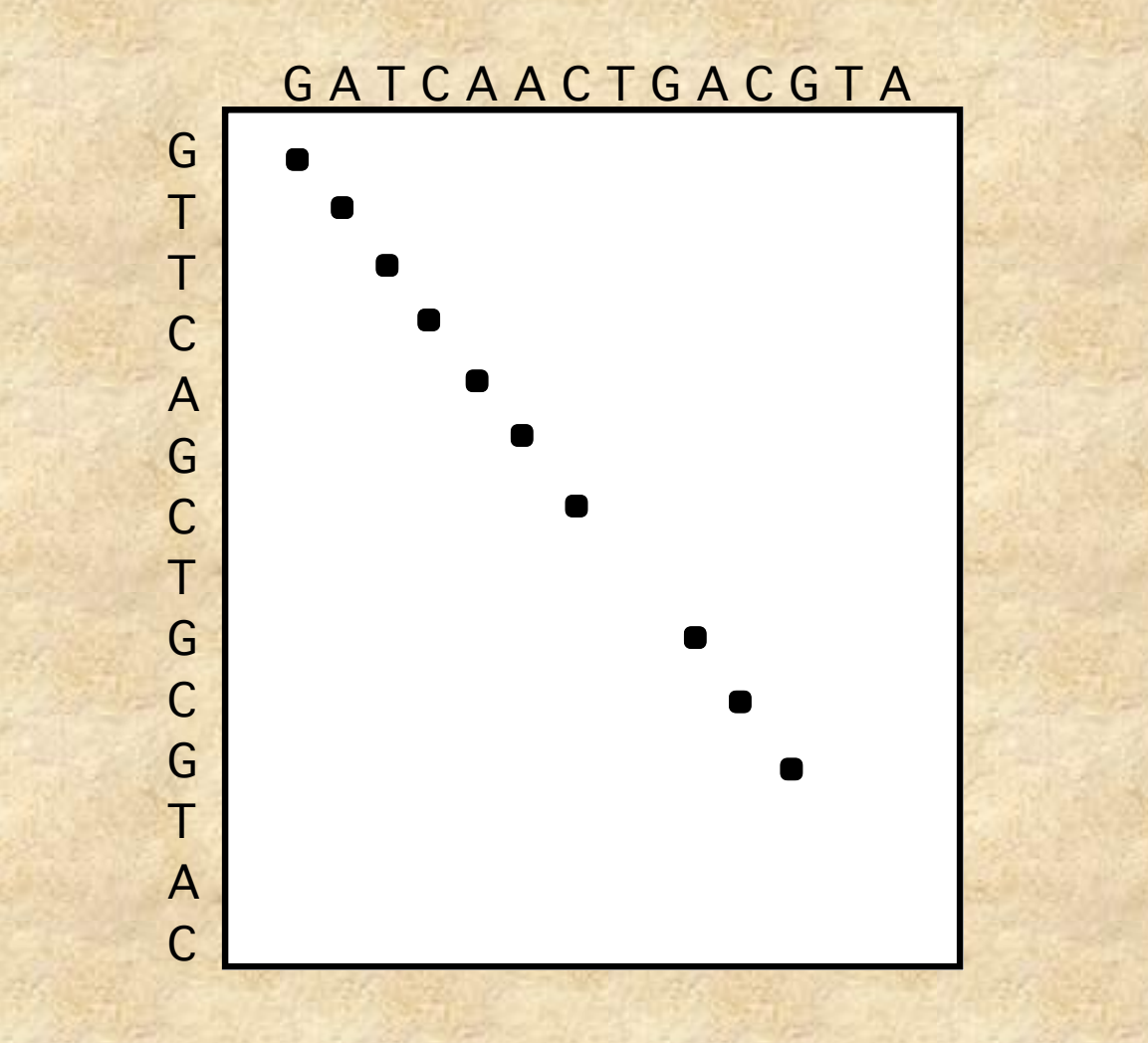

## **Dot plot of real data**

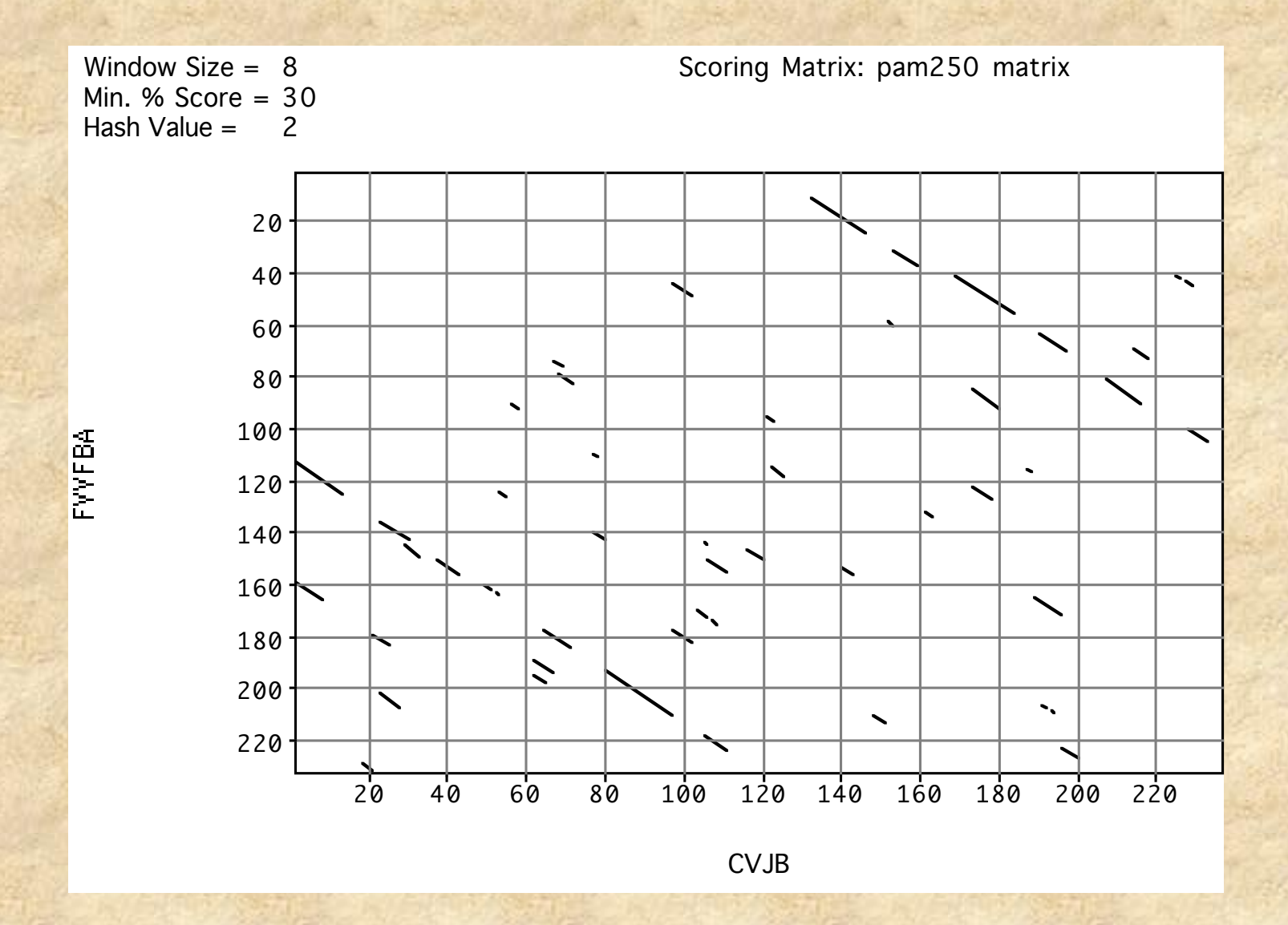

## **FASTA**

- 1) Derived from logic of the dot plot
	- compute best diagonals from all frames of alignment
- 2) Word method looks for exact matches between words in query and test sequence
	- hash tables (fast computer technique)
	- DNA words are usually 6 bases
	- protein words are 1 or 2 amino acids
	- only searches for diagonals in region of word matches = faster searching

## **FASTA Algorithm**

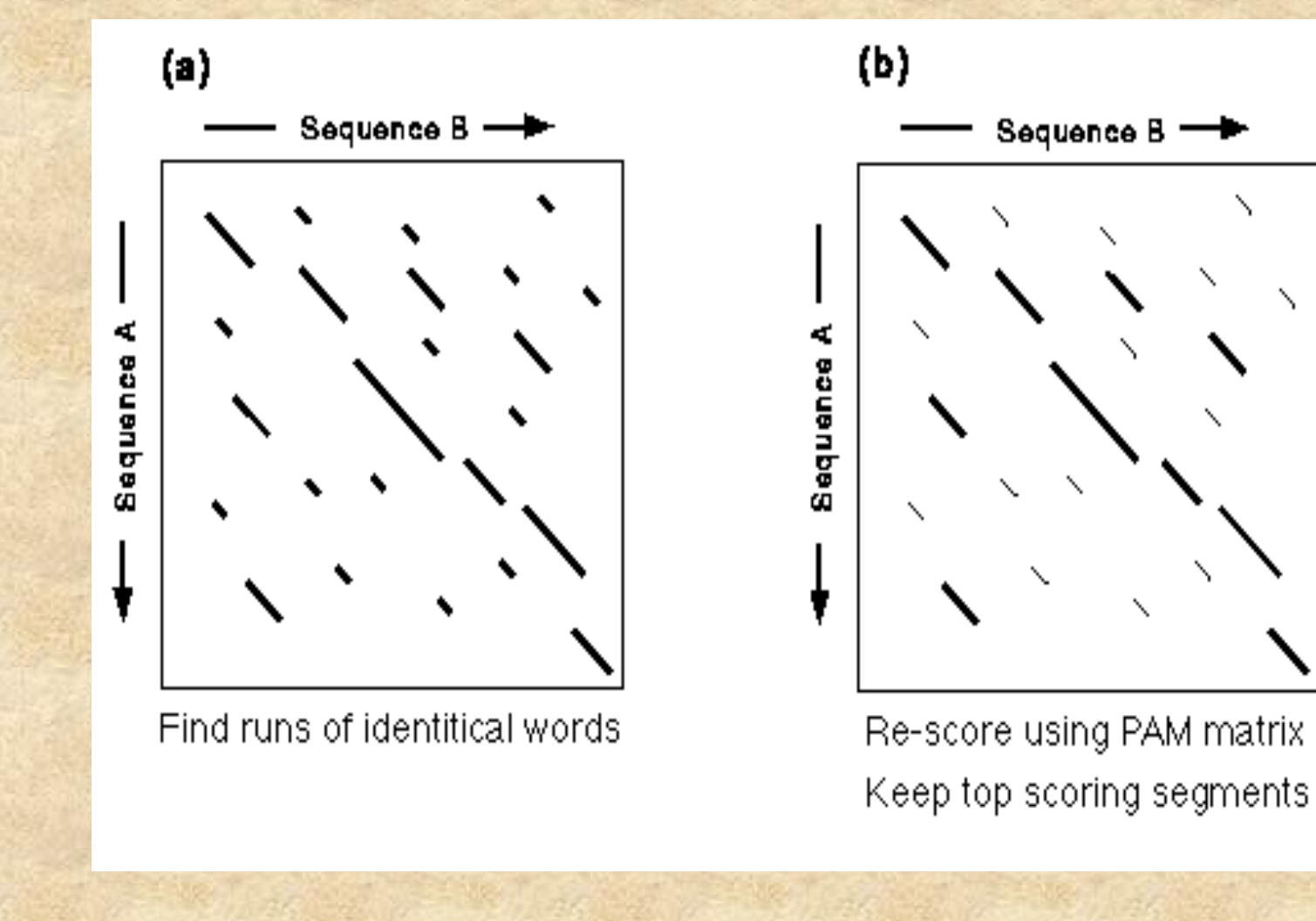

#### **Makes Longest Diagonal**

3) after all diagonals found, tries to join diagonals by adding gaps

4) computes alignments in regions of best diagonals

### **FASTA Alignments**

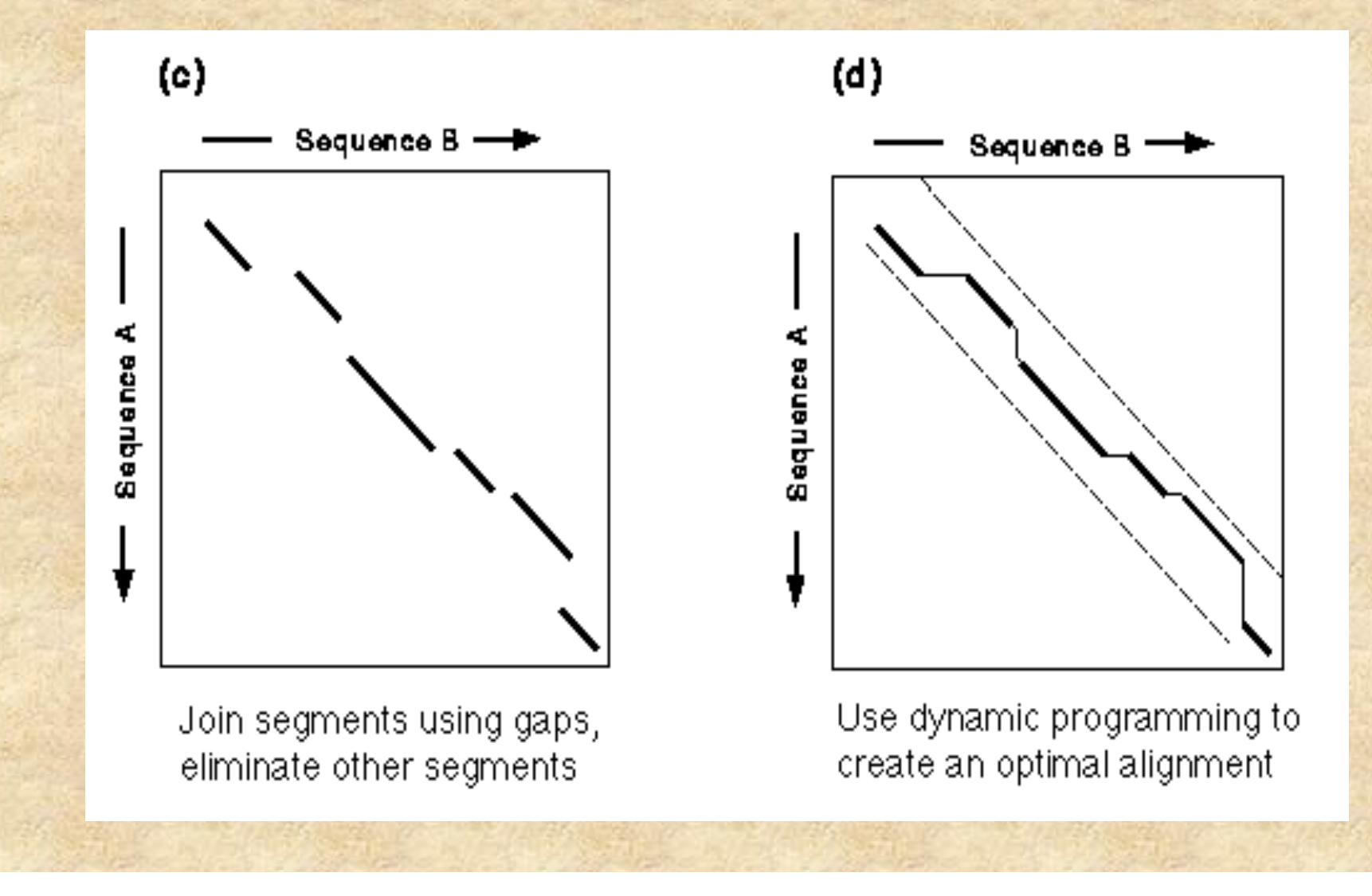

#### **FASTA Results - List**

The best scores are:  $int$  init1 initn opt z-sc E(1018780)..

SW:PPI1 HUMAN Begin: 1 End: 269 ! Q00169 homo sapiens (human). phosph... 1854 1854 1854 2249.3 1.8e-117 SW:PPI1\_RABIT Begin: 1 End: 269 ! P48738 oryctolagus cuniculus (rabbi... 1840 1840 1840 2232.4 1.6e-116 SW:PPI1 RAT Begin: 1 End: 270 ! P16446 rattus norvegicus (rat). pho... 1543 1543 1837 2228.7 2.5e-116 SW:PPI1 MOUSE Begin: 1 End: 270 ! P53810 mus musculus (mouse). phosph... 1542 1542 1836 2227.5 2.9e-116 SW:PPI2 HUMAN Begin: 1 End: 270 ! P48739 homo sapiens (human). phosph... 1533 1533 1533 1861.0 7.7e-96 SPTREMBL NEW:BAC25830 Begin: 1 End: 270 ! Bac25830 mus musculus (mouse). 10, ... 1488 1488 1522 1847.6 4.2e-95 SP\_TREMBL:Q8N5W1 Begin: 1 End: 268 ! Q8n5w1 homo sapiens (human). simila... 1477 1477 1522 1847.6 4.3e-95 SW:PPI2 RAT Begin: 1 End: 269 ! P53812 rattus norvegicus (rat). pho... 1482 1482 1516 1840.4 1.1e-94

#### **FASTA Results - Alignment**

SCORES Init1: 1515 Initn: 1565 Opt: 1687 z-score: 1158.1 E(): 2.3e-58 >>GB\_IN3:DMU09374 (2038 nt) initn: 1565 init1: 1515 opt: 1687 Z-score: 1158.1 expect(): 2.3e-58 66.2% identity in 875 nt overlap (83-957:151-1022) 60 70 80 90 100 110 u39412.gb\_pr CCCTTTGTGGCCGCCATGGACAATTCCGGGAAGGAAGCGGAGGCGATGGCGCTGTTGGCC || ||| | ||||| | ||| ||||| DMU09374 AGGCGGACATAAATCCTCGACATGGGTGACAACGAACAGAAGGCGCTCCAACTGATGGCC 130 140 150 160 170 180 120 130 140 150 160 170 u39412.gb pr GAGGCGGAGCGCAAAGTGAAGAACTCGCAGTCCTTCTTCTCTGGCCTCTTTGGAGGCTCA ||||||||| || ||| | | || ||| | || || ||||| || DMU09374 GAGGCGGAGAAGAAGTTGACCCAGCAGAAGGGCTTTCTGGGATCGCTGTTCGGAGGGTCC 190 200 210 220 230 240 180 190 200 210 220 230 u39412.gb pr TCCAAAATAGAGGAAGCATGCGAAATCTACGCCAGAGCAGCAAACATGTTCAAAATGGCC ||| | ||||| || ||| |||| | || | |||||||| || ||| || DMU09374 AACAAGGTGGAGGACGCCATCGAGTGCTACCAGCGGGCGGGCAACATGTTTAAGATGTCC 250 260 270 280 290 300 240 250 260 270 280 290 u39412.gb pr AAAAACTGGAGTGCTGCTGGAAACGCGTTCTGCCAGGCTGCACAGCTGCACCTGCAGCTC |||||||||| ||||| | |||||| |||| ||| || ||| || | DMU09374 AAAAACTGGACAAAGGCTGGGGAGTGCTTCTGCGAGGCGGCAACTCTACACGCGCGGGCT 310 320 330 340 350 360

#### **FASTA on the Web**

Many websites offer **FASTA** searches – Various databases and various other services – Be sure to use **FASTA 3**

- Each server has its limits
- Be aware that you are depending on the kindness of strangers.

**Institut de Génétique Humaine, Montpellier France, GeneStream server http://www2.igh.cnrs.fr/bin/fasta-guess.cgi Oak Ridge National Laboratory GenQuest server http://avalon.epm.ornl.gov/ European Bioinformatics Institute, Cambridge, UK http://www.ebi.ac.uk/htbin/fasta.py?request EMBL, Heidelberg, Germany http://www.embl-heidelberg.de/cgi/fasta-wrapper-free Munich Information Center for Protein Sequences (MIPS) at Max-Planck-Institut, Germany http://speedy.mips.biochem.mpg.de/mips/programs/fasta.html Institute of Biology and Chemistry of Proteins Lyon, France http://www.ibcp.fr/serv\_main.html Institute Pasteur, France http://central.pasteur.fr/seqanal/interfaces/fasta.html GenQuest at The Johns Hopkins University http://www.bis.med.jhmi.edu/Dan/gq/gq.form.html National Cancer Center of Japan http://bioinfo.ncc.go.jp**

## **BLAST Searches GenBank**

[**BLAST**= **B**asic **L**ocal **A**lignment **S**earch **T**ool]

The NCBI **BLAST** web server lets you compare your query sequence to various sections of GenBank:

- **nr** = non-redundant (main sections)
- **month** = new sequences from the past few weeks
- **ESTs**
- human, drososphila, yeast, or E.coli genomes
- proteins (by automatic translation)
- This is a VERY fast and powerful computer.

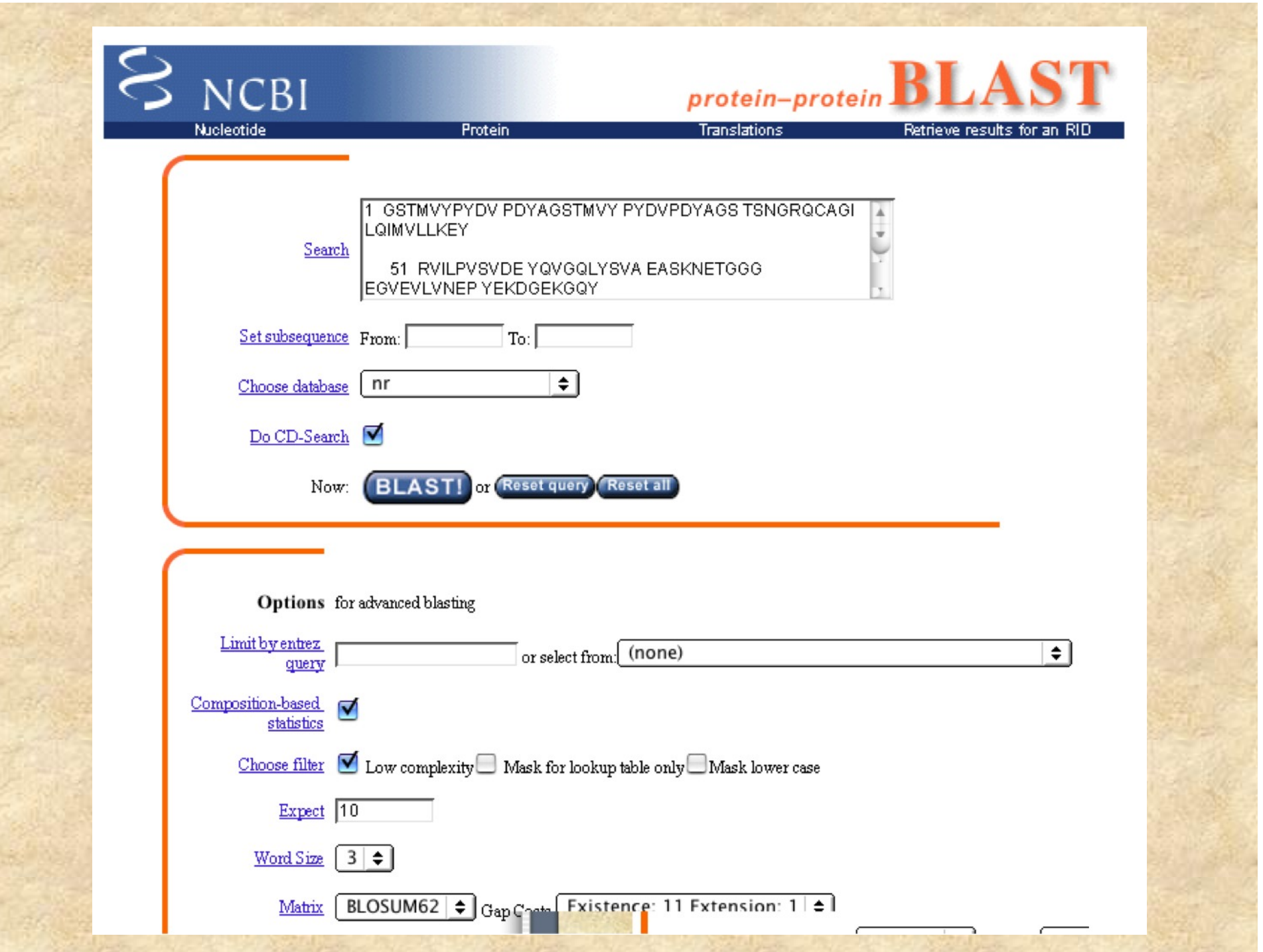

## Web **BLAST** runs on a big computer at NCBI

- Usually fast, but does get busy sometimes
- Fixed choices of databases
	- problems with genome data "clogging" the system
	- ESTs are not part of the default "NR" dataset
- Uses filtering of repeats (by default)
- Graphical summary of output
- Links to GenBank sequences

## **BLAST**

- Uses word matching like FASTA
- Similarity matching of words (3 aa's, 11 bases)
	- does not require identical words.
- If no words are similar, then no alignment
	- won't find matches for very short sequences
- Does not handle gaps well
- "gapped BLAST" (BLAST 2) is better
- BLAST searches can be sent to the NCBI's server from the web or a custom client program on a personal computer or Mainframe.

## **Search with Protein, not DNA Sequences**

- 1) 4 DNA bases vs. 20 amino acids less chance similarity
- 2) can have varying degrees of similarity between different AAs
	- # of mutations, chemical similarity, PAM matrix
- 3) protein databanks are much smaller than DNA databanks

## The PAM 250 scoring matrix

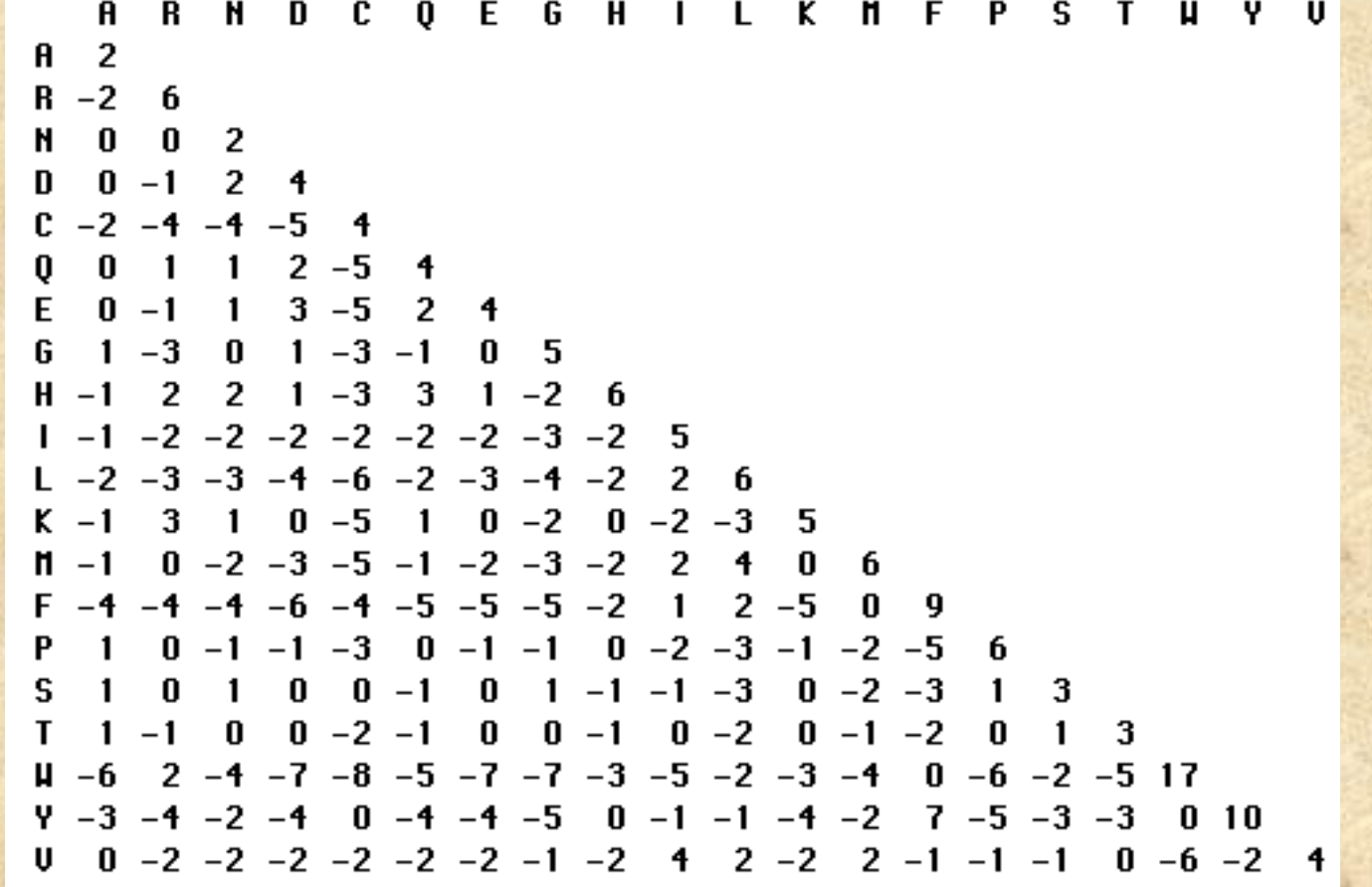

## **BLAST has Automatic Translation**

- **BLASTX** makes automatic translation (in all 6 reading frames) of your DNA query sequence to compare with protein databanks
- **TBLASTN** makes automatic translation of an entire DNA database to compare with your protein query sequence
- Only make a DNA-DNA search if you are working with a sequence that does not code for protein.

## **BLAST Algorithm**

(1) For the query, find the list of high scoring words of length w

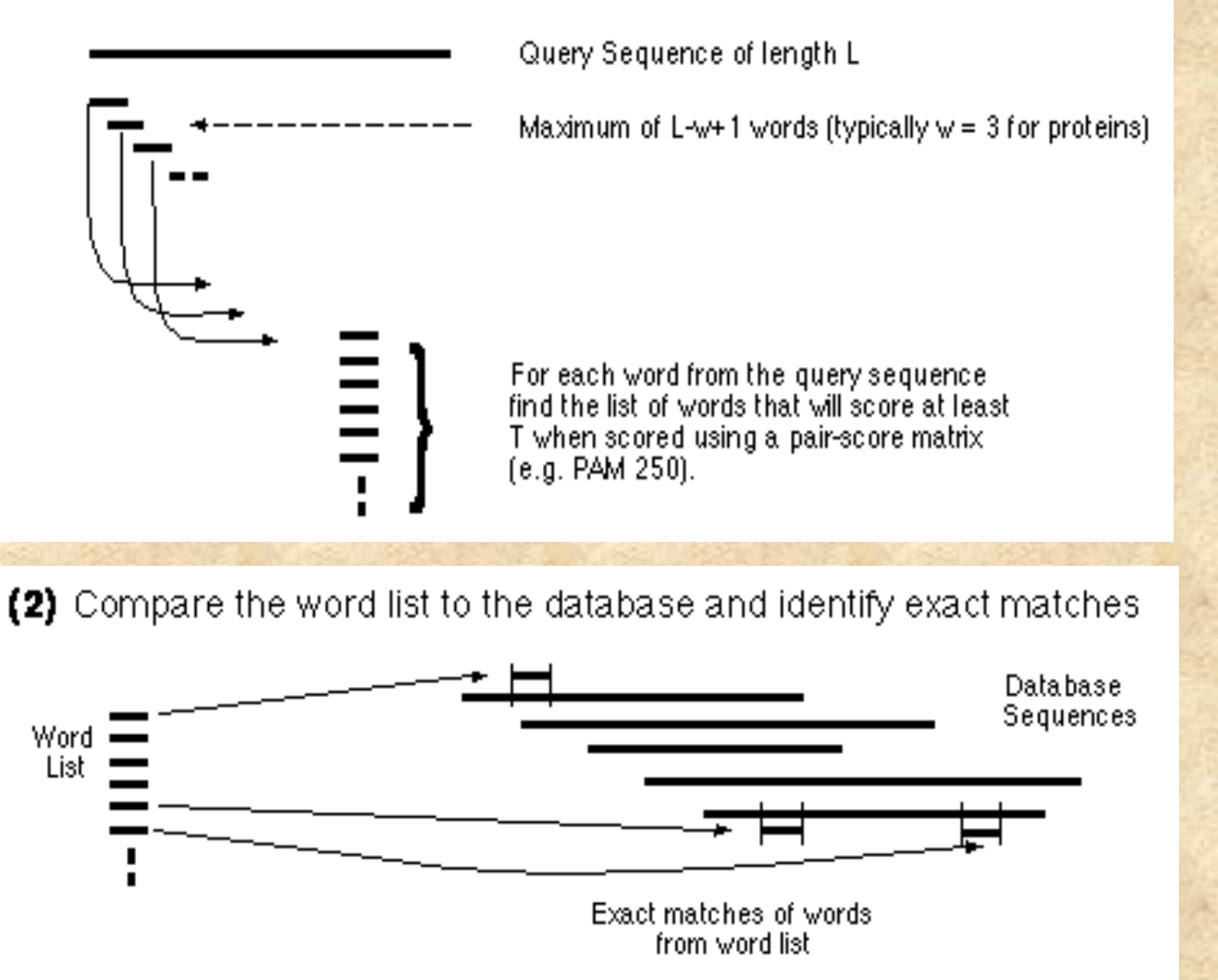

#### BLAST Word Matching

## **MEAAVKEEISVEDEAVDKNI ! ! MEA ! ! EAA ! ! AAV ! ! AVK ! ! VKE ! ! KEE ! ! EEI ! ! EIS ! ! ISV !! ! ...** ! ! Break query into words: Break database sequences into words:

#### Compare Word Lists

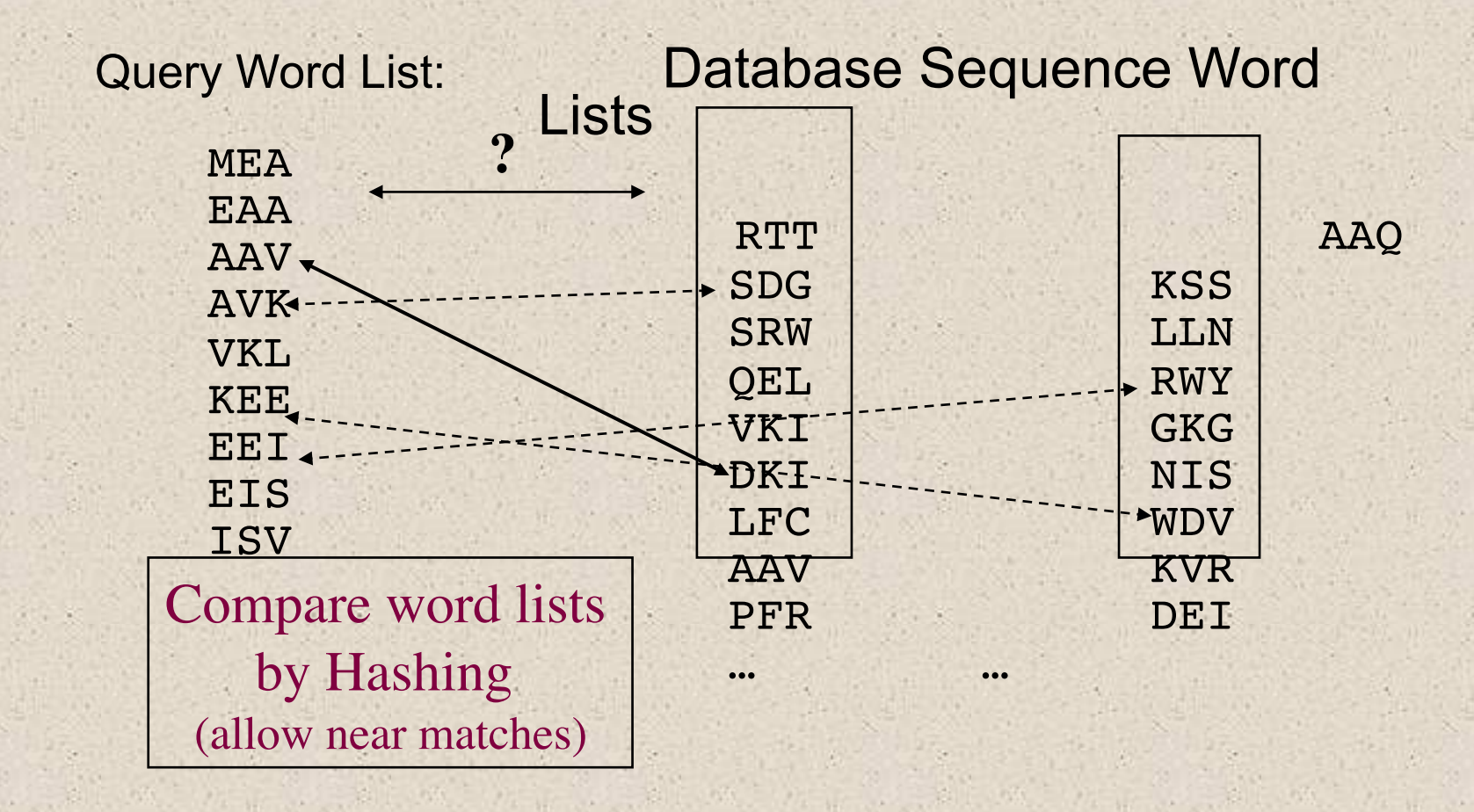

#### Find locations of matching words in database sequences

ELEPRRPRYRVPDVLVADPPIARLSVSGRDENSVELT**MEA**T

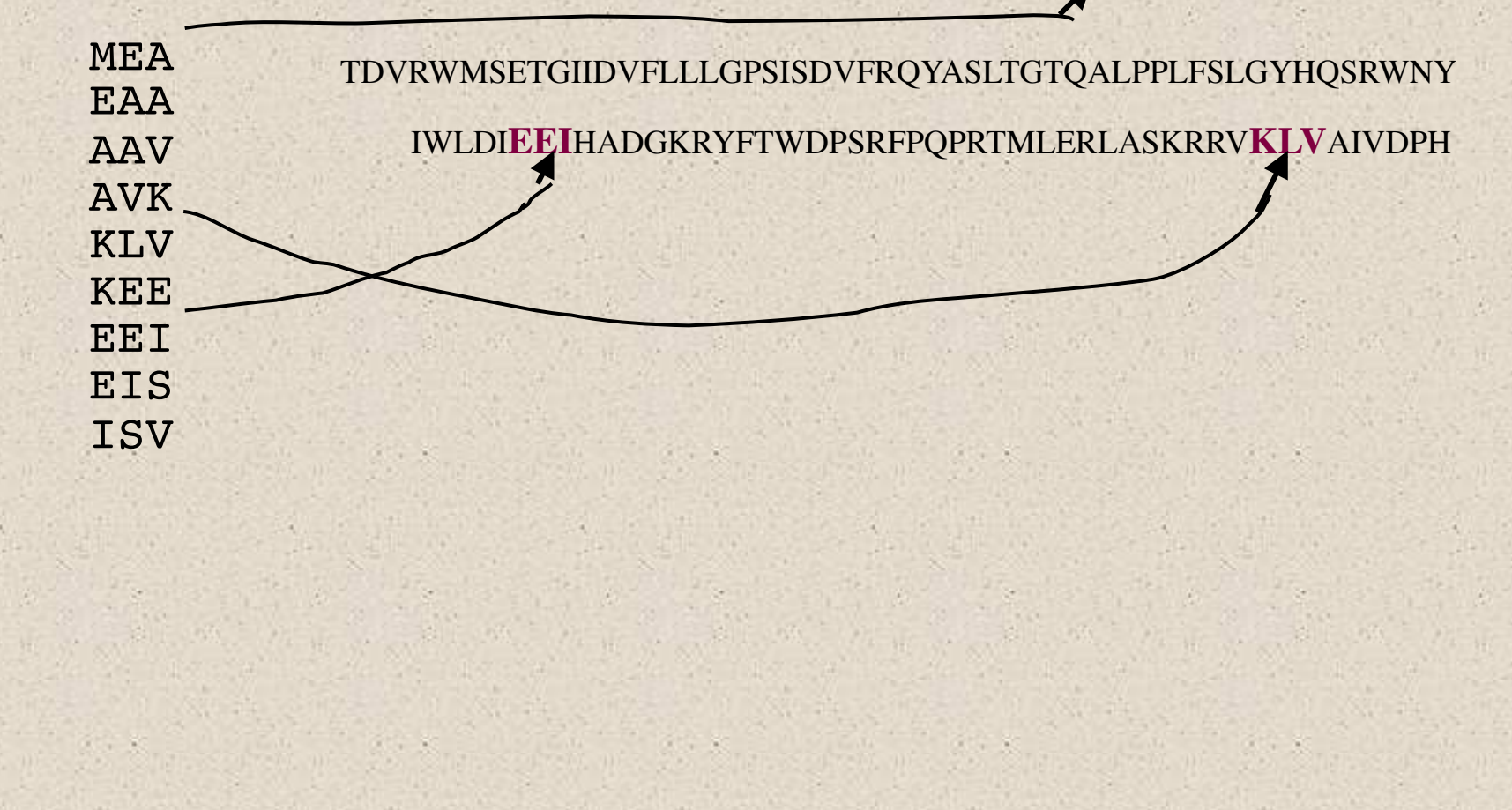

#### **Extend hits one base at a time**

(3) For each word match, extend the alignment in both directions to find alignments that score greater than a threshold of value S.

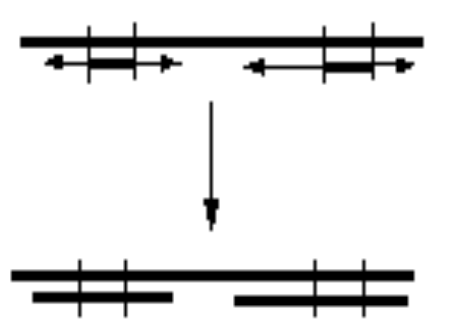

**Maximal Segment Pairs (MSPs)** 

Figure from Barton, G.J. Protein Seqeunce Alignment and Database Scanning (University of Oxford, Laboratory of Nolecular Biophysics).

## **BLAST alignments are short segments**

- **BLAST** tends to break alignments into non-overlapping segments
- can be confusing
- reduces overall significance score

### **BLAST 2 algorithm**

- The NCBI's BLAST website and **GCG** (NETBLAST) now both use BLAST 2 (also known as "gapped BLAST")
- This algorithm is more complex than the original BLAST
- It requires two word matches close to each other on a pair of sequences (i.e. with a gap) before it creates an alignment

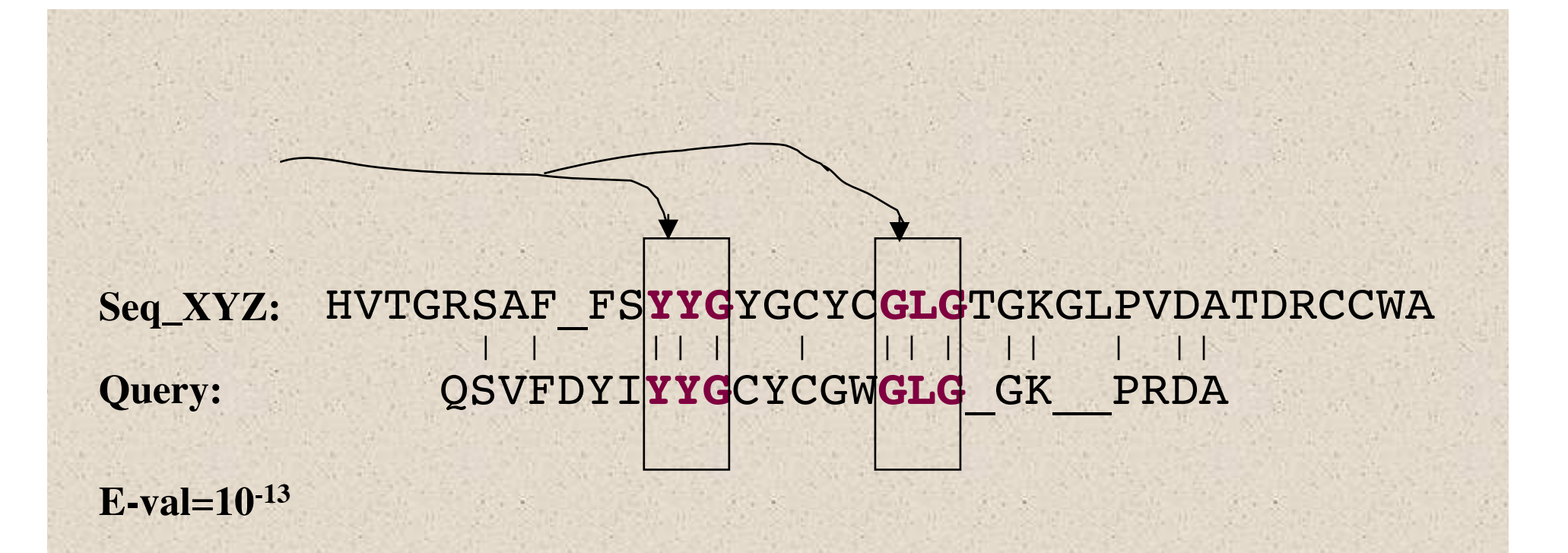

•Use **two** word matches as anchors to build an alignment between the query and a database sequence.

•Then score the alignment.

#### **HSPs are Aligned Regions**

- The results of the word matching and attempts to extend the alignment are segments
	- called HSPs (High-scoring Segment Pairs)
- **BLAST** often produces several short HSPs rather than a single aligned region

```
• >qb|BE588357.1|BE588357 194087 BARC 5BOV Bos taurus cDNA 5'.Length = 369• Score = 272 bits (137), Expect = 4e-71 Identities = 258/297 (86%), Gaps = 1/297 (0%)
     Strand = Plus / Plus• 
• Query: 17 aggatccaacgtcgctccagctgctcttgacgactccacagataccccgaagccatggca 76
• |||||||||||||||| | ||| | ||| || ||| | |||| ||||| ||||||||| 
• Sbjct: 1 aggatccaacgtcgctgcggctacccttaaccact-cgcagaccccccgcagccatggcc 59
• 
    • Query: 77 agcaagggcttgcaggacctgaagcaacaggtggaggggaccgcccaggaagccgtgtca 136
              • |||||||||||||||||||||||| | || ||||||||| | ||||||||||| ||| ||
• Sbjct: 60 agcaagggcttgcaggacctgaagaagcaagtggagggggcggcccaggaagcggtgaca 119
• 
• Query: 137 gcggccggagcggcagctcagcaagtggtggaccaggccacagaggcggggcagaaagcc 196
• |||||||| | || | ||||||||||||||| ||||||||||| || ||||||||||||
• Sbjct: 120 tcggccggaacagcggttcagcaagtggtggatcaggccacagaagcagggcagaaagcc 179
• 
• Query: 197 atggaccagctggccaagaccacccaggaaaccatcgacaagactgctaaccaggcctct 256
• ||||||||| | |||||||| |||||||||||||||||| ||||||||||||||||||||
• Sbjct: 180 atggaccaggttgccaagactacccaggaaaccatcgaccagactgctaaccaggcctct 239
• 
• Query: 257 gacaccttctctgggattgggaaaaaattcggcctcctgaaatgacagcagggagac 313
• || || ||||| || ||||||||||| | |||||||||||||||||| ||||||||
• Sbjct: 240 gagactttctcgggttttgggaaaaaacttggcctcctgaaatgacagaagggagac 296
```
### **BLAST Results - Summary**

#### **Distribution of 131 Blast Hits on the Ouery Sequence**

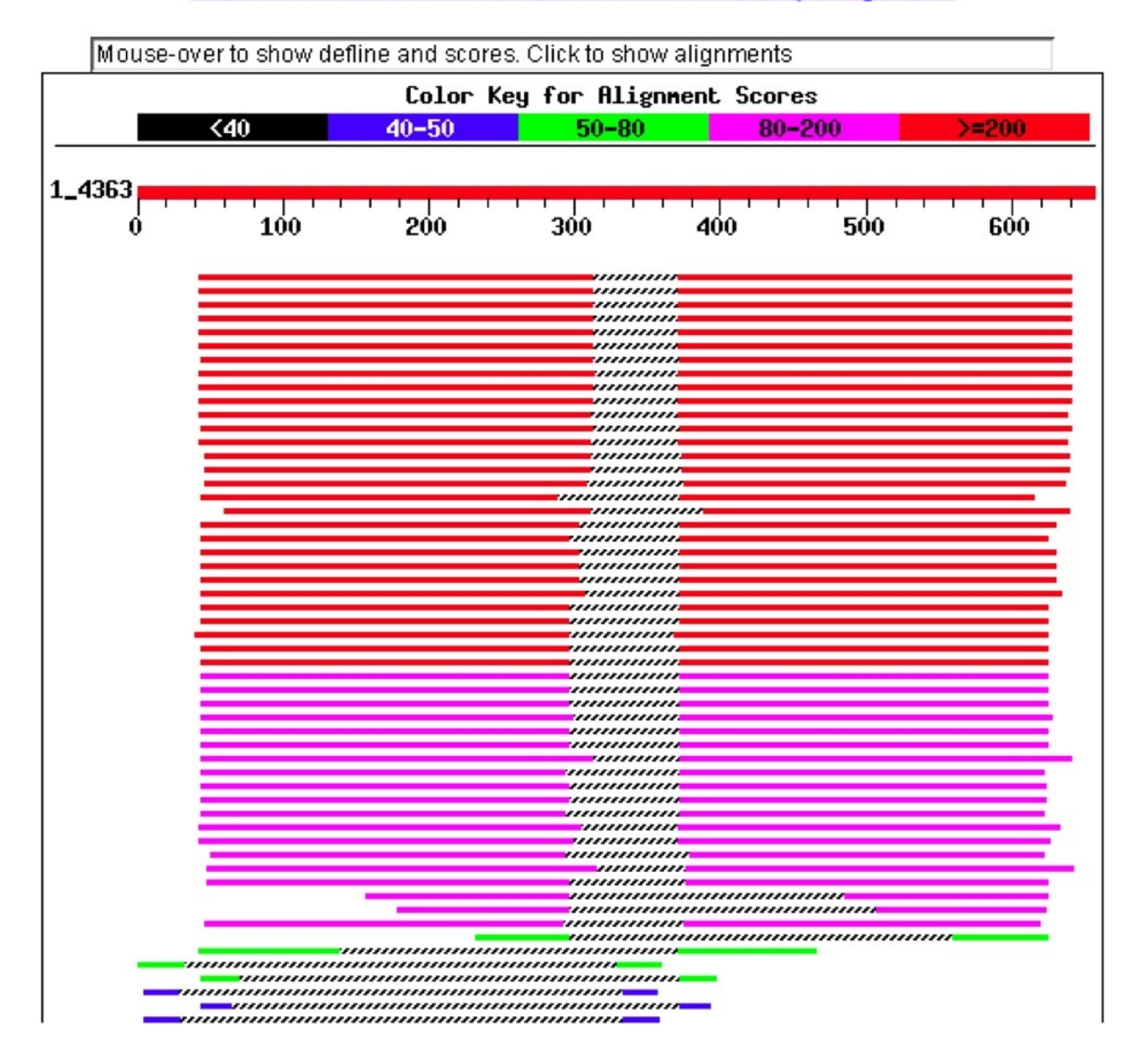

#### **BLAST Results - List**

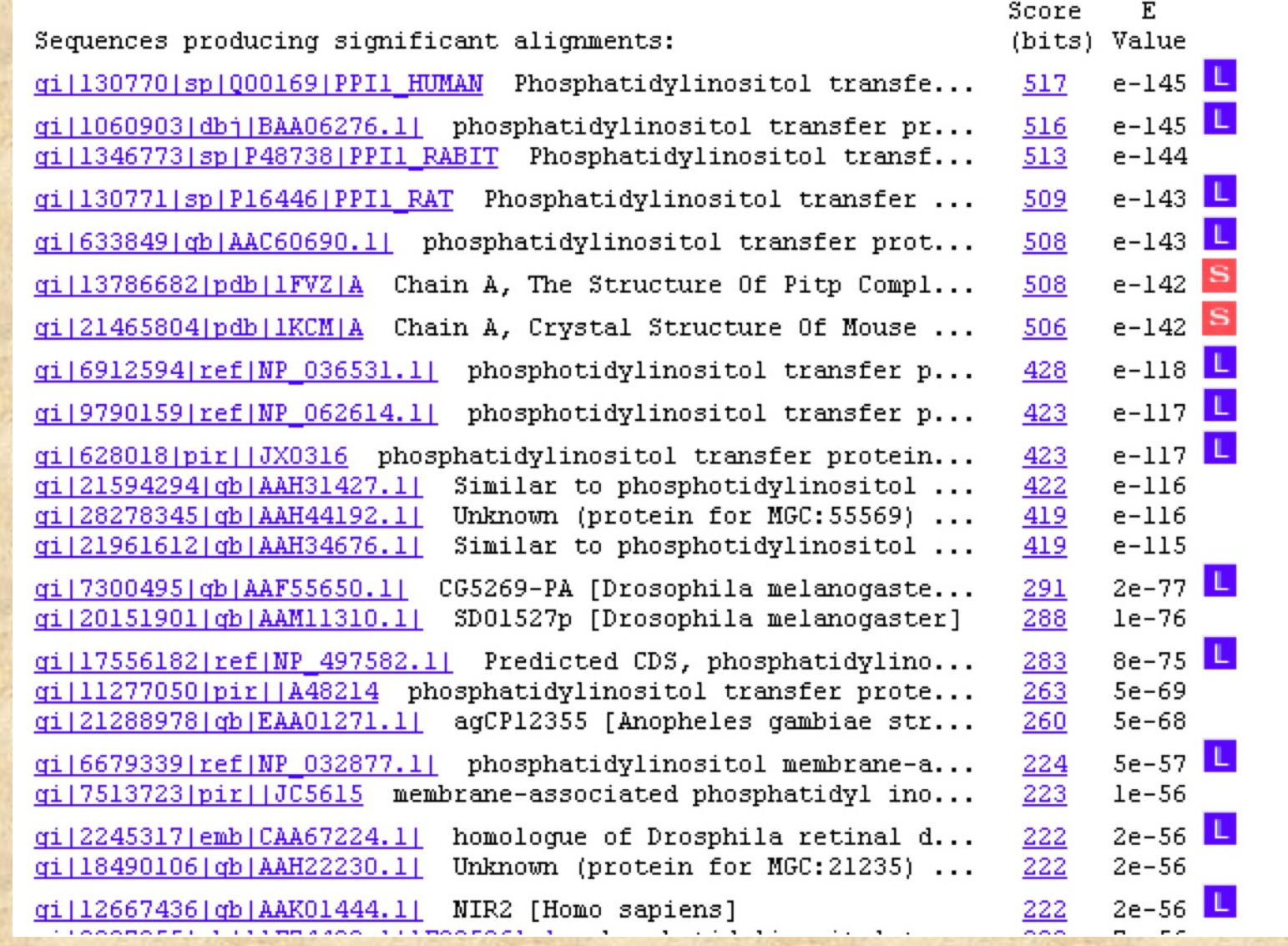

#### **BLAST Results - Alignment**

>gi|17556182|ref|NP\_497582.1| Predicted CDS, phosphatidylinositol transfer protein [Caenorhabditis elegans] gi|14574401|gb|AAK68521.1|AC024814\_1 Hypothetical protein Y54F10AR.1 [Caenorhabditis elegans] Length  $= 336$ Score =  $283$  bits (723), Expect =  $8e-75$ Identities =  $144/270$  (53%), Positives =  $186/270$  (68%), Gaps =  $13/270$  (4%) Query: 48 KEYRVILPVSVDEYQVGQLYSVAEASKNXXXXXXXXXXXXXXPYEK----DGE--KGQYT 101 K+ RV+LP+SV+EYQVGQL+SVAEASK P++ +G+ KGQYT Sbjct: 70 KKSRVVLPMSVEEYQVGQLWSVAEASKAETGGGEGVEVLKNEPFDNVPLLNGQFTKGQYT 129 Query: 102 HKIYHLQSKVPTFVRMLAPEGALNIHEKAWNAYPYCRTVITN-EYMKEDFLIKIETWHKP 160 HKIYHLQSKVP +R +AP+G+L IHE+AWNAYPYC+TV+TN +YMKE+F +KIET H P Sbjct: 130 HKIYHLQSKVPAILRKIAPKGSLAIHEEAWNAYPYCKTVVTNPDYMKENFYVKIETIHLP 189 Query: 161 DLGTQENVHKLEPEAWKHVEAVYIDIADRSQVL-SKDYKAEEDPAKFKSIKTGRGPLGPN 219 D GT EN H L+ + E V I+IA+ + L S D + P+KF+S KTGRGPL N Sbjct: 190 DNGTTENAHGLKGDELAKREVVNINIANDHEYLNSGDLHPDSTPSKFOSTKTGRGPLSGN 249 Query: 220 WKQELVNQKDCPYMCAYKLVTVKFKWWGLQNKVENFIHKQERRLFTNFHRQLFCWLDKWV 279 WK + P MCAYKLVTV FKW+G Q VEN+ H Q RLF+ FHR++FCW+DKW Sbjct: 250 WKDSVQ-----PVMCAYKLVTVYFKWFGFQKIVENYAHTQYPRLFSKFHREVFCWIDKWH 304 Query: 280 DLTMDDIRRMEEETKRQLDEMRQKDPVKGM 309  $LTM$   $DIR$   $+E$   $+$   $+++L+E$   $R+$   $V+GM$ Sbjct: 305 GLTMVDIREIEAKAQKELEEQRKSGQVRGM 334

## FASTA/BLAST **Statistics**

- E() value is equivalent to standard P value
- Significant if  $E() < 0.05$  (smaller numbers are more significant)
	- The E-value represents the likelihood that the observed alignment is due to chance alone. A value of 1 indicates that an alignment this good would happen by chance with any random sequence searched against this database.

## **BLAST is Approximate**

• BLAST makes similarity searches very quickly because it takes shortcuts.

– looks for short, nearly identical "words" (11 bases)

- It also makes errors
	- misses some important similarities
	- makes many incorrect matches
		- easily fooled by repeats or skewed composition

## **Interpretation of output**

- very low E() values (< e-100) are homologs or identical genes
- moderate E() values (~ e-50) are related genes
- long list of gradually declining of  $E()$ values indicates a large gene family
- long regions of moderate similarity are more significant than short regions of high identity

## **Biological Relevance**

- It is up to you, the biologist to scrutinize these alignments and determine if they are significant.
- Were you looking for a short region of nearly identical sequence or a larger region of general similarity?
- Are the mismatches conservative ones?
- Are the matching regions important structural components of the genes or just introns and flanking regions?

## **Borderline similarity**

- What to do with matches with E() values in the 0.5 -1.0 range?
- this is the **"Twilight Zone"**
- retest these sequences and look for related hits (not just your original query sequence)
- similarity is transitive: if **A~B** and **B~C**, then **A~C**

## Advanced Similarity **Techniques**

Automated ways of using the results of one search to initiate multiple searches

- **INCA** (**I**terative **N**eighborhood **C**luster **A**nalysis) **http:// itsa.ucsf.edu/~gram/home/inca/**
	- Takes results of one BLAST search, does new searches with each one, then combines all results into a single list
	- JAVA applet, compatibility problems on some computers
- **PSI BLAST http://www.ncbi.nlm.nih.gov/Education/BLASTinfo/psi1.html**
	- Creates a "position specific scoring matrix" from the results of one BLAST search
	- Uses this matrix to do another search
	- builds a family of related sequences
	- can't trust the resulting e-values

## **PSI BLAST**

- Starts with a single BLAST search • only works on PROTEIN
- Finds matches: builds a new scoring matrix just for this set of sequences
- Use the new matrix to search for more distant matches
- Repeat
- Results are only as good as your intial set of sequences used to build the matrix

### Database to Search

- The biggest factor that affects the results of a similarity search, is …obviously… what database you search
- Choose to search PROTEIN databases whenever possible
	- Smaller = less redundant = higher e-values
	- Non-identical letters have information (scoring matrix)

### Comprehensive vs Annotated

- It is NOT always best to search the biggest, most comprehensive database
- What have you learned when your cloned sequence matches a "hypothetical gene?"
- RefSeq is the best annotated DNA database
- SwissProt is the best annotated protein database

## What are you looking for?

- Usually you want to search annotated genes
- If you don't find anything, you might want to search ESTs (sequences of mRNA fragments)
- ESTs are not included in the default "nr" GenBank database

## Limit by species

- If you know your sequence is from one species
- Or you want to limit your search to just that species…
- use the ENTREZ limits feature

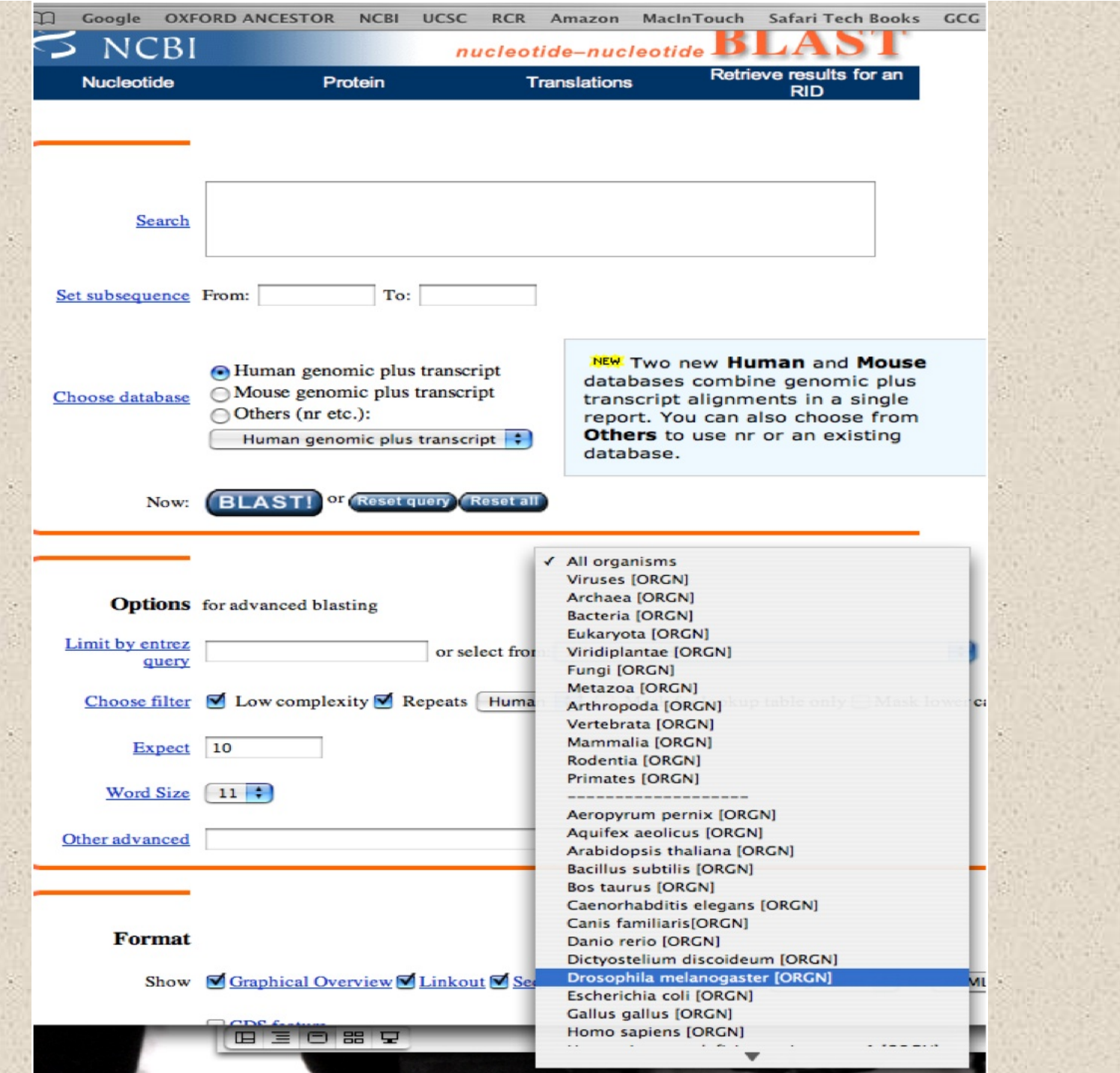

**DEL 24 74** 

## Filters

- BLAST is easily fooled by repeats and low complexity sequence (enriched in a few letters = DNA microsatellites, common acidic, basic or proline-rich regions in proteins)
- Default filters remove low complexity from protein searches and known repeats (ie. *Alu*) from DNA searches
- Removes the problem sequences before running the BLAST search
- You can turn off the filters to get true alignments and e-values ("lookup only")

### Size Matters

- Short sequences can't get good e-values
- What is the probability of finding a 12 base fragment in a "random" genome?

 $4^{12} = 16,777,216$  (once per 16 million bases)

- What length DNA fragment is needed to define a unique location in the genome?  $4^{16} = 4,294,967,296$  (4 billion bases)
- So, what is the best e-value you can get for a 16 base fragment?

## Word size

- BLAST uses a default word size of 11 bases for DNA
- Short sequences will have few words
- Low quality sequence might have a sequencing error in every word
- "MegaBlast" uses very large words (28)
	- allows for fast mRNA > genome alignment
	- allows huge sequences to be use as query
- "Search for short, nearly exact matches" • word size  $= 7$ , expect  $= 1000$

## Batch BLAST

- What if you need to do a LOT of BLAST searches?
- NCBI www BLAST server will accept a FASTA file with multiple sequences
- NCBI has a BLAST client program: blastcl3 (Unix, Windows, and Mac)
- NETBLAST is a scriptable BLAST client in GCG package

## Accelerated BLAST

- The BLAST algorithm can run on special parallel computing hardware
- At NYU, the RCR runs a super BLAST server:

http://codequest.med.nyu.edu Can create custom databases for your project

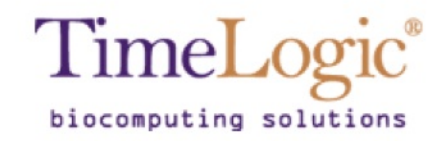

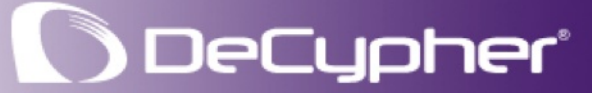

Algorithm and Feature Index<br>The following links will take you to specific algorithm pages. @ On-line Product Documentation Set and Web Links

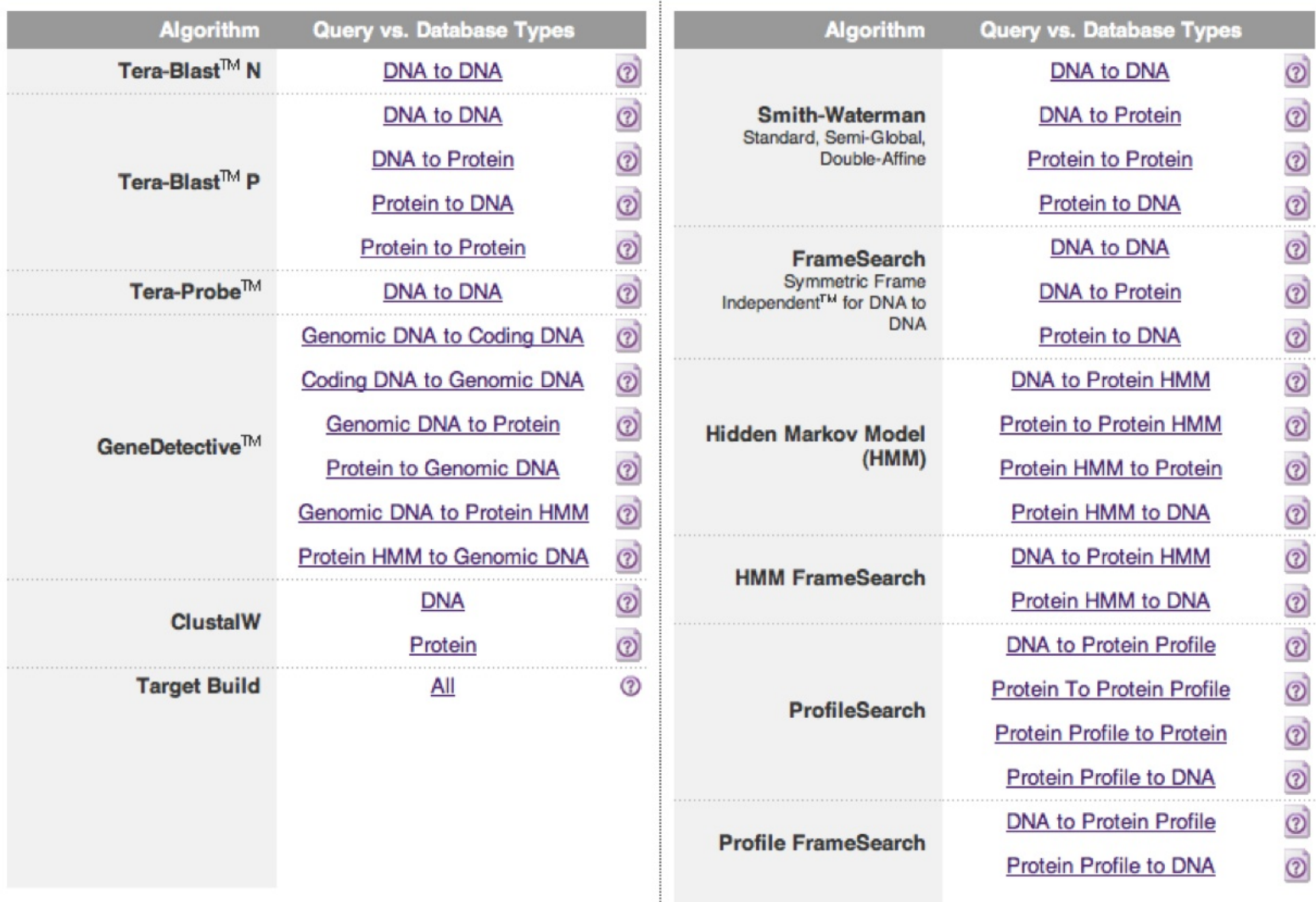

### Lots of Results

- Batch or acclerated BLAST searches produce lots of results files.
- What to do with them?
- BlastReport2 is a Perl script from NCBI to sort out results from a batch BLAST.

*"BlastReport2 is a perl script that reads the output of Blastcl3, reformats it for ease of use and eliminates useless information."* 

## BLAST Parser

- Hundreds of different people have written programs to sort BLAST results *(including myself)*
- Better to use a common code base
- BioPerl is a collection of public Perl modules including several BLAST parsers

## **ESTs have frameshifts**

- How to search them as proteins?
- Can use TBLASTN but this breaks each frame-shifted region into its own little protein
- GCG FRAMESEARCH is killer slow (uses an extended version of the Smith-Waterman algorithm)
- FASTX (DNA vs. protein database) and TFASTX (protein vs. DNA database) search for similarity taking account of frameshifts

## **Genome Alignment**

- How to match a protein or mRNA to genomic sequence?
	- There is a Genome BLAST server at NCBI
	- Each of the Genome websites has a similar search function
- What about introns?
	- An intron is penalized as a gap, or each exon is treated as a separate alignment with its own escore
	- Need a search algorithm that looks for consensus intron splice sites and points in the alignment where similarity drops off.

## **Sim4 is for mRNA -> DNA Alignment**

- *Florea L, Hartzell G, Zhang Z, Rubin GM, Miller W. A computer program for aligning a cDNA sequence with a genomic DNA sequence. Genome Res. 1998 8:967-74*
- This is a fairly new program (1998) as compared to **BLAST** and **FASTA**
- It is written for **UNIX** (of course), but there is a web server (and it is used in many other 'genome analysis' tools): **http://pbil.univlyon1.fr/sim4.html**
- Finds best set of segments of local alignment with a preference for fragments that end with splice-site recognition signals **(GT-AG, CT-AC)**

## **More Genome Alignment**

- **Est2Genome**: like it says, compares an EST to genome sequence) **http://bioweb.pasteur.fr/seqanal/interfaces/est2genome.html**
- **GeneWise**: Compares a protein (or motif) to genome sequence

**http://www.sanger.ac.uk/Software/Wise2/genewiseform.shtml** 

## **What program to use for searching?**

- 1) **BLAST** is fastest and easily accessed on the Web
	- limited sets of databases
	- nice translation tools (BLASTX, TBLASTN)

2) **FASTA**

- precise choice of databases
- more sensitive for DNA-DNA comparisons
- **FASTX** and **TFASTX** can find similarities in sequences with frameshifts
- 3) Smith-Waterman slower, but more sensitive
	- known as a "rigorous" or "exhaustive" search
	- **SSEARCH** in **GCG** and standalone **FASTA**

## **Smith-Waterman searches**

- A more sensitive brute force approach to searching
- **much** slower than **BLAST** or **FASTA**
- uses dynamic programming
- **SSEARCH** is a **GCG** program for Smith-Waterman searches
- **WATER** is an **EMBOSS** program for Smith-Waterman searches

## **Smith-Waterman on the Web**

• The **EMBL** offers a service know as **BLITZ**, which actually runs an algorithm called **MPsrch** on a dedicated **MassPar** massively parallel super-computer.

**http://www.ebi.ac.uk/bic\_sw/** 

• The Weizmann Institute of Science offers a service called the BIOCCELERATOR provided by **Compugen** Inc.

**http://sgbcd.weizmann.ac.il:80/cgi-bin/genweb/main.cgi**

## **Strategies for similarity searching**

- 1) Web, PC program, **GCG**, or custom client?
- 2) Start with smaller, better annotated databases (limit by taxonomic group if possible)
- 3) Search **protein** databases (use translation for DNA seqs.) unless you have non-coding DNA

**You are now eligible to test for your black belt in BLAST**